```
<!DOCTYPE html PUBLIC "-//W3C//DTD XHTML 1.0 Transitional//EN" 
"http://www.w3.org/TR/xhtml1/DTD/xhtml1-transitional.dtd"> 
<html> 
<head>
<link href="main.css" rel="stylesheet" type="text/css" /> 
</head> 
<body> 
<div id="container"> 
<div>< img src="beautiful_India.JPG" width="810" height="265" /></div> 
<div id="nav-leiste"> 
<ul> 
<li>Link 1</li> 
<li>Link 2</li> 
<li>Link 3</li> 
<li>Über das Land</li> 
<li>Home</li> 
</ul></div> 
<div id="mainContent"> 
<h1>Über Indien</h1> 
<img src="golden_Temple_einspaltig.jpg" width="400" height="275" class="float-rechts" /> 
<p>Indien grenzt an folgende Nachbarstaaten: Pakistan, China 
(Tibet), Nepal, Burma (Myanmar), Bhutan und Bangladesch. Der 
Vielvölkerstaat Indien ist mit nahezu 1.3 Milliarden Einwohnern 
ist die größte Demokratie auf der Welt.</p>……… 
</div> 
<div id="nav-leiste"> 
<ul> 
<li>Link 1</li> 
<li>Link 2</li> 
<li>Link 3</li> 
<li>Über das Land</li> 
<li>Home</li> 
</ul>
</div> 
</div> 
</body> 
</html>
```
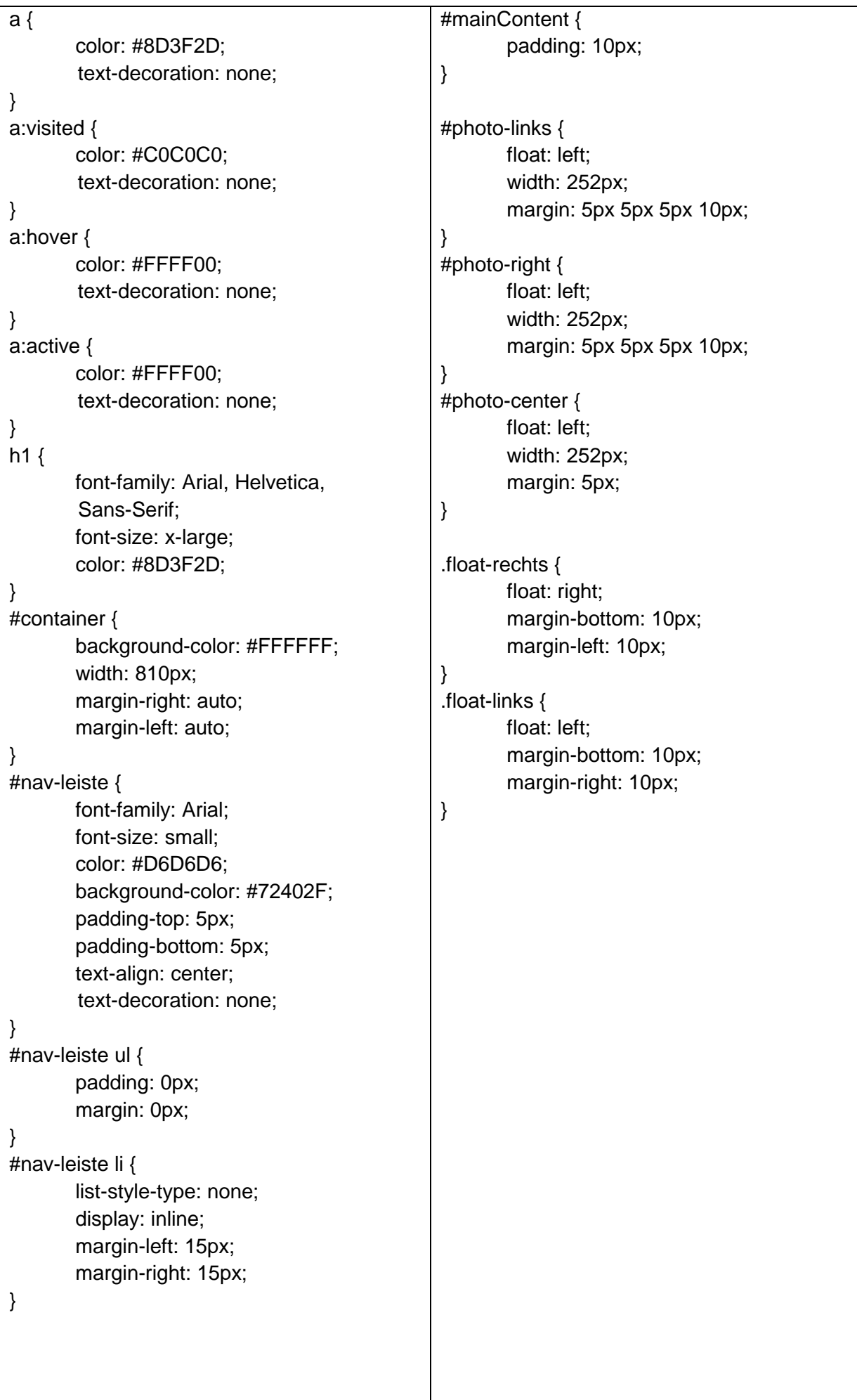